# Download eBook

# A NEWBIE'S GUIDE TO OS X YOSEMITE: SWITCHING SEAMLESSLY FROM WINDOWS TO MAC

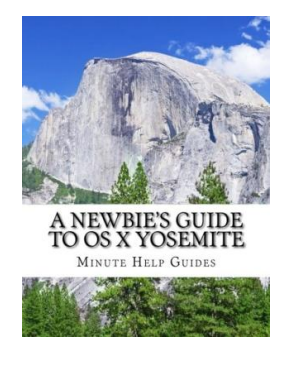

# Read PDF A Newbie's Guide to OS X Yosemite: Switching Seamlessly from Windows to Mac

- Authored by Minute Help Guides
- Released at-

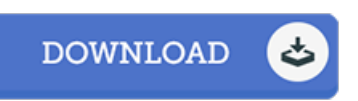

## Filesize: 7.37 MB

To read the document, you will need Adobe Reader software program. If you do not have Adobe Reader already installed onyour computer, you candownload the installer and instructions free from the Adobe Web site. You might obtain and save it to the laptop or computer for in the future read through. You should clickthis linkabove to download the file.

## Re vie ws

Simply no words and phrases to clarify. It really is full of knowledge and wisdom You wont feel monotony at at any moment of the time (that's what catalogs are for relating to when you question me).

### -- Paolo Spinka

This publication will never be straightforward to get going on looking at but really fun to see. This can be for all those who statte that there had not been <sup>a</sup> worth looking at. You wont really feel monotony at at any moment of your own time (that's what catalogs are for about should you request me).

### -- Cale Hansen Sr.

Absolutely among the finest publication I actually have actually go through. It really is rally fascinating throgh reading time. I am easily could possibly get <sup>a</sup> pleasure of looking at <sup>a</sup> composed ebook.

-- Pro f. Rick Ro mague ra